, tushu007.com

#### <<Photoshop+CorelDRAW >>

<<Photoshop+CorelDRAW >>

- 13 ISBN 9787115190079
- 10 ISBN 7115190070

出版时间:2009-1

页数:252

PDF

http://www.tushu007.com

Photoshop CorelDRAW

Photoshop CorelDRAW

 $1$ l $\,$ 

 ${\rm Photoshop}\quad {\rm CorelDRAW}$ 11

addiscussion, tushu007.com

Photoshop CorelDRAW

 $\rm PPT$ WVCW ptpedu eom. on

 $52$  and  $20$ 

#### a.tushu007.com

## $\leq$  < Photoshop+CorelDRAW  $\geq$

Photoshop CorelDRAW

Photoshop CorelDRAW

CorelDRAW CorelDRAW 本书适合作为高等职业院校"数字媒体艺术"专业课程的教材,也可以供Photoshop

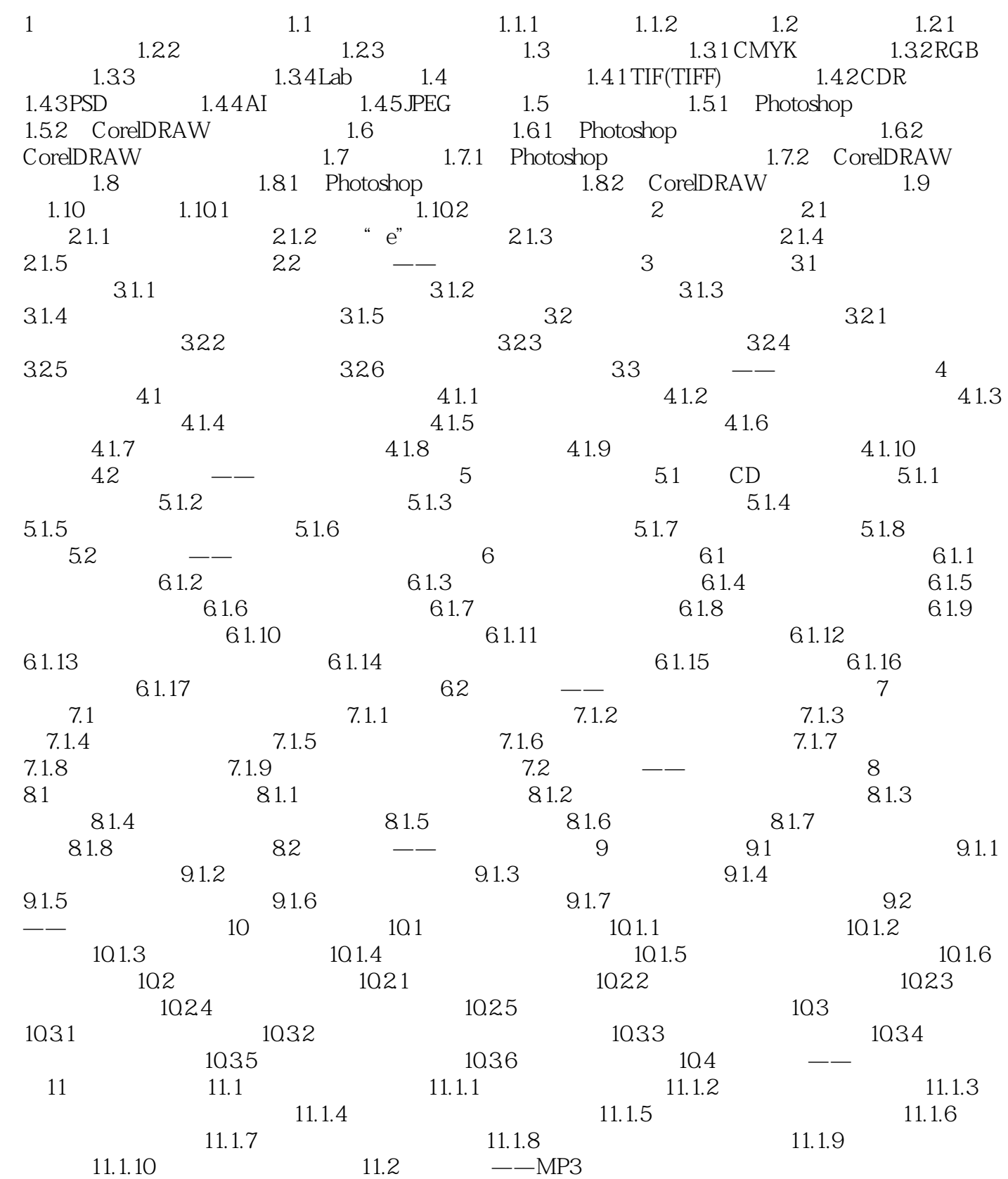

, tushu007.com

<<Photoshop+CorelDRAW >>

 $n, tushu007.com$ 

Photoshop CorelDRAW

Photoshop

CorelDRAW

9 1

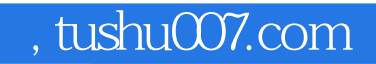

Photoshop CorelDRAW

#### , tushu007.com

# <<Photoshop+CorelDRAW >>

本站所提供下载的PDF图书仅提供预览和简介,请支持正版图书。

更多资源请访问:http://www.tushu007.com